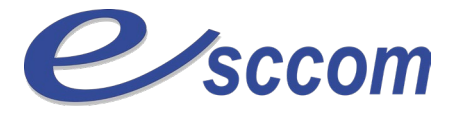

## **« Parcours de Formation Professionnelle – POLE EMPLOI 2019-2023 »**

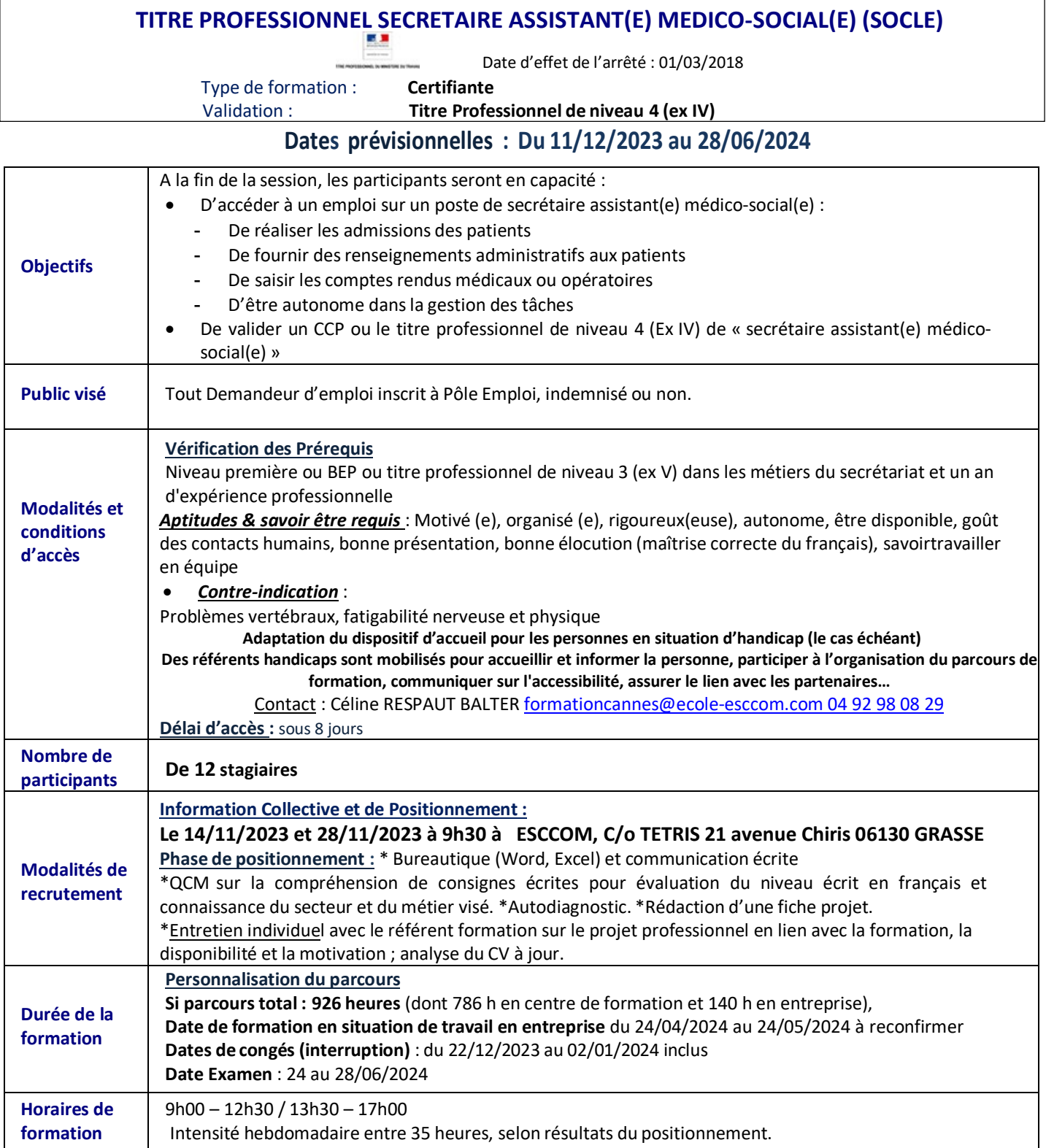

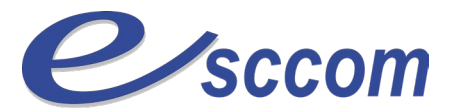

Ecole Supérieure de Commerce, de Communication et de gestion

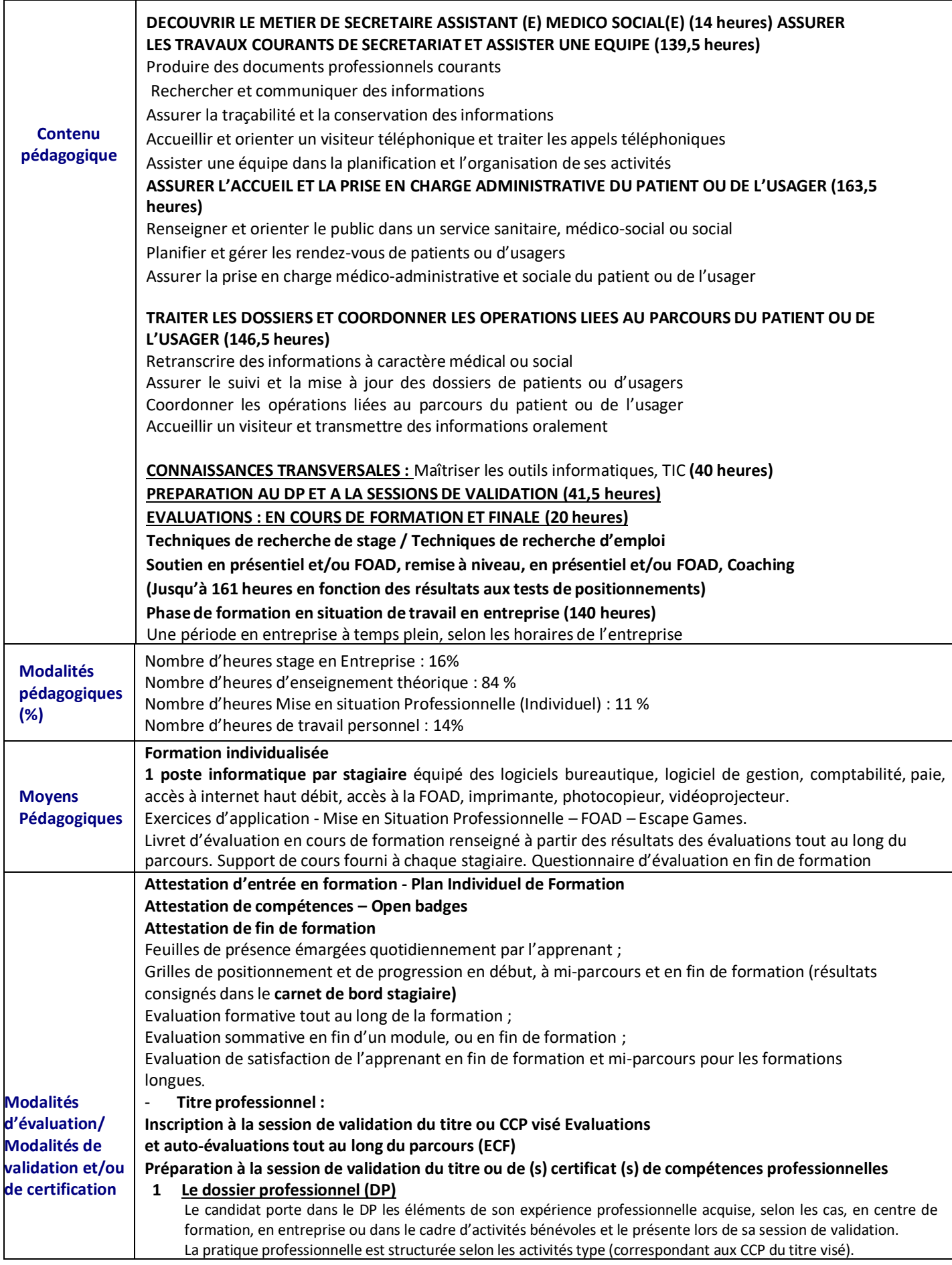

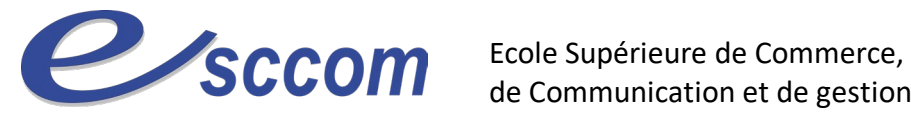

de Communication et de gestion

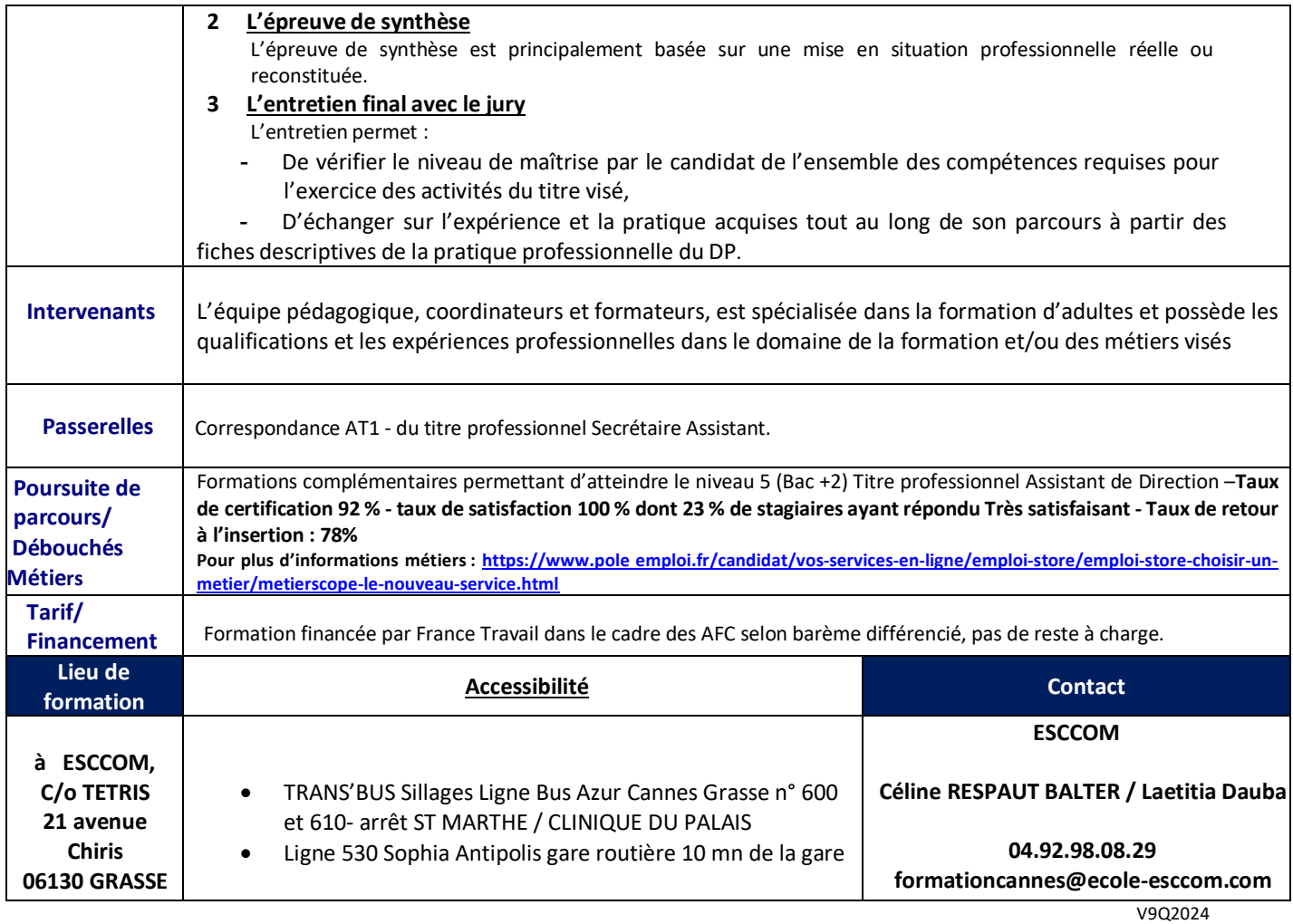

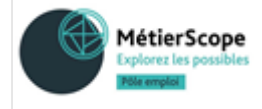